# オンライン登録システム マニュアル

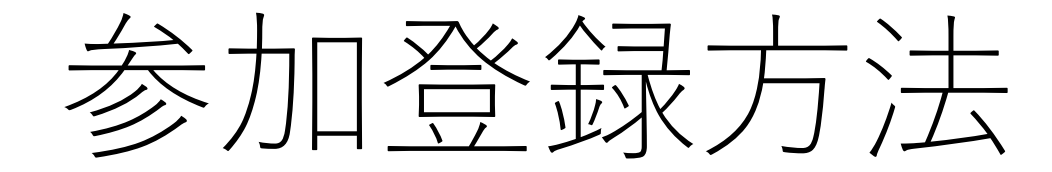

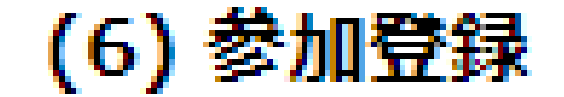

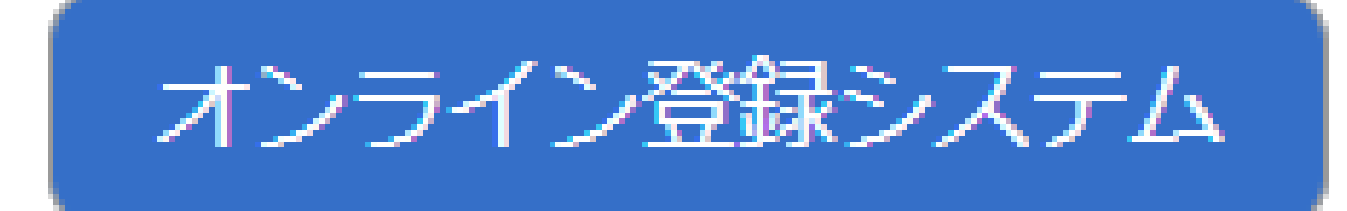

### • 第19回中四国放射線医療技術フォーラムホームページの 『オンライン登録システム』を選択してください

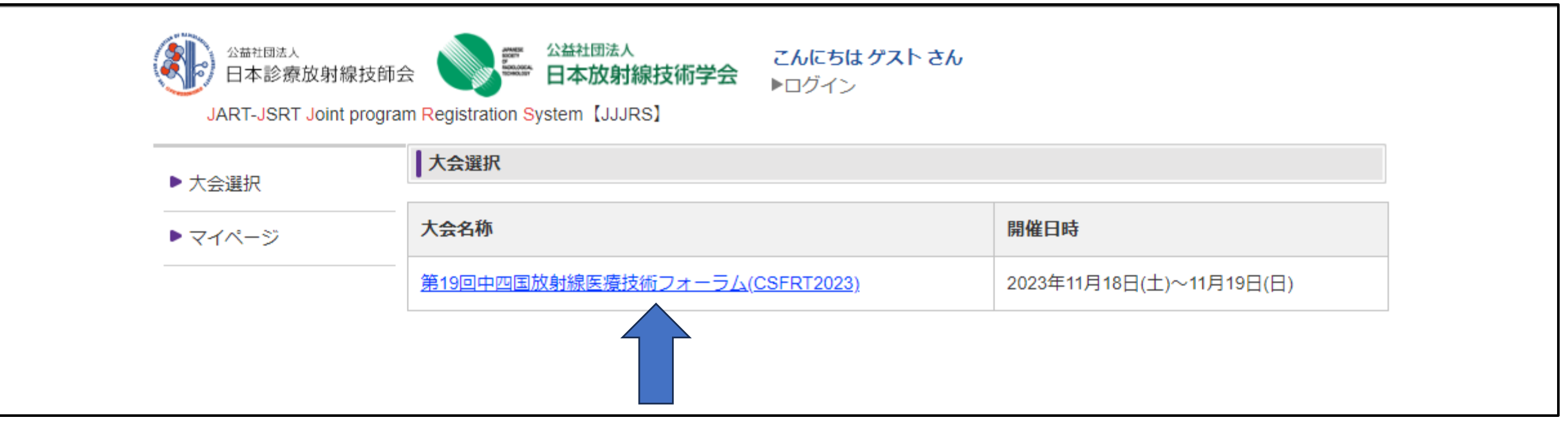

• 『第19回中四国放射線医療技術フォーラム』を選択してください。

▲ 公益社団法人<br>日本診療放射線技師会 – 全 日本放射線技術学会  $\circledast$ 

JART-JSRT Joint program Registration System [JJJRS]

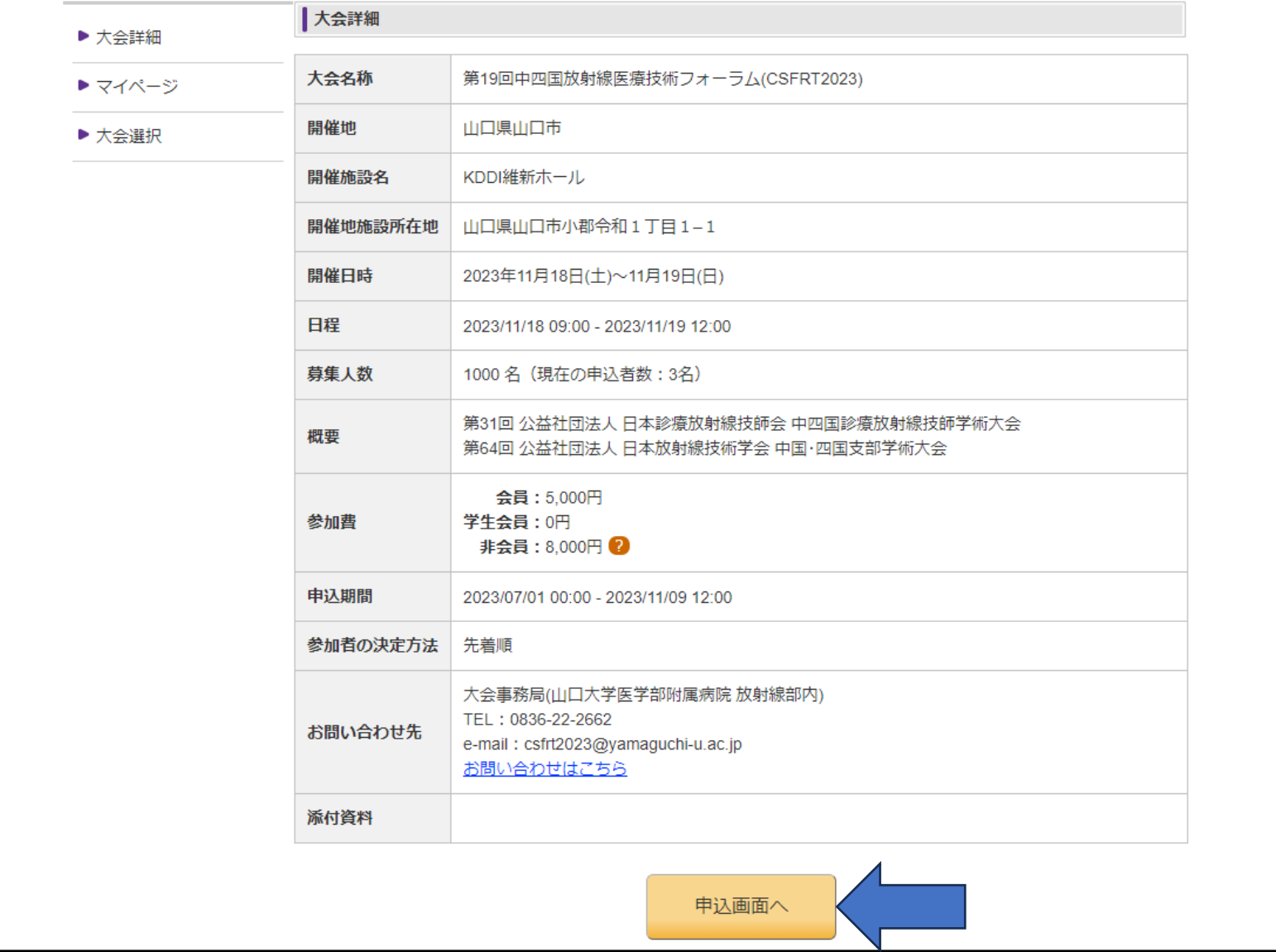

こんにちはゲストさん

▶ログイン

• 『申込画面へ』を選択してください。

JARTIS (JART) もしくはRacNe (JSRT) に登 録情報がある方は、ログインをお願いします。 どちらにも登録されていない方は、ログインせず にゲストで登録をお願いします。

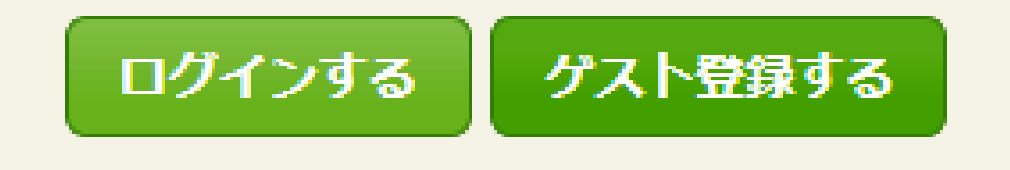

- 会員区分に関するウインドウが開きます。
- •日本診療放射線技術学会会員の方
- →『ログインする』
- 非会員の方
- →『ゲスト登録する』

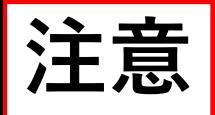

## **日本診療放射線技師会、日本放射線技術学会 両会の会員**

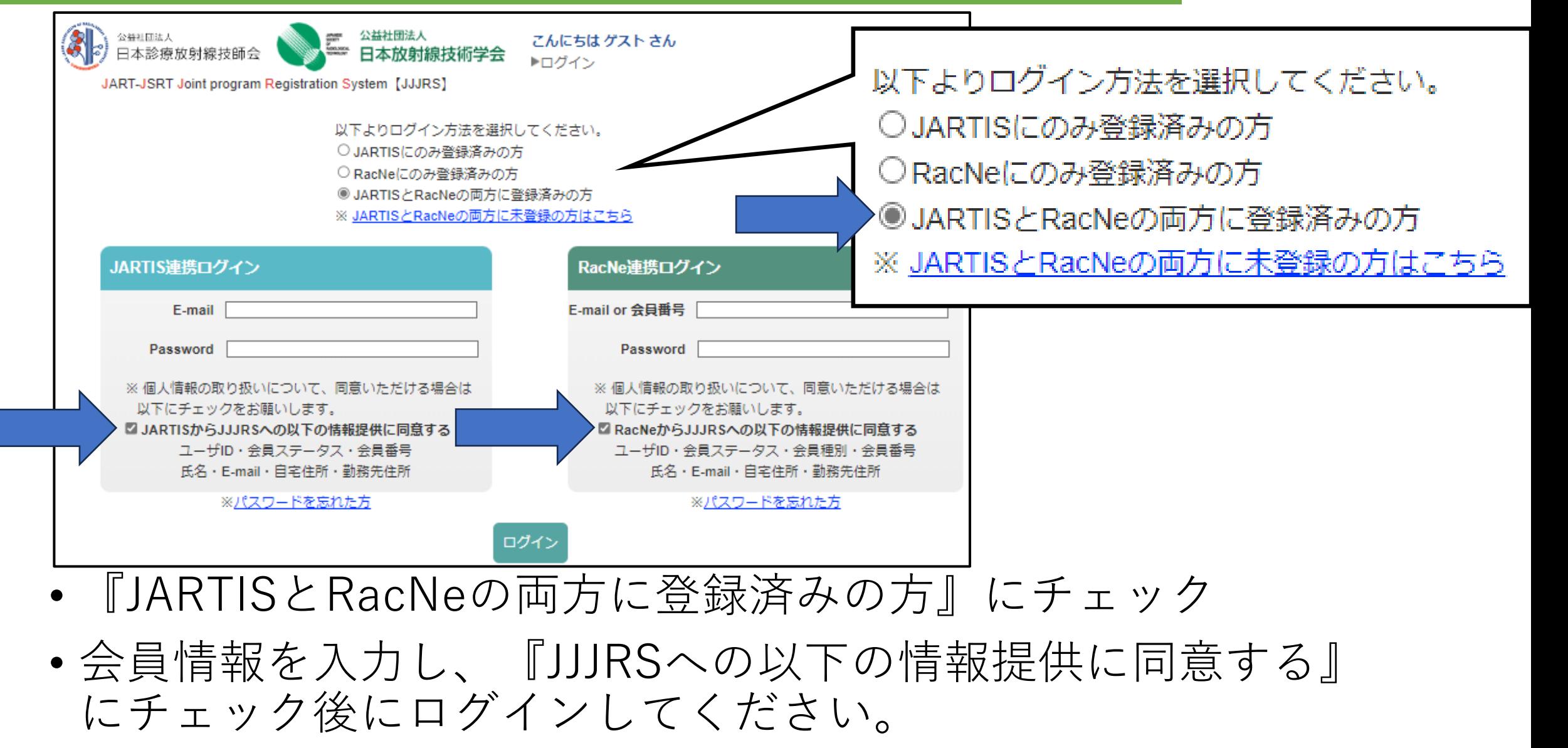

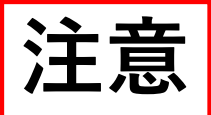

### **日本診療放射線技師会の会員**

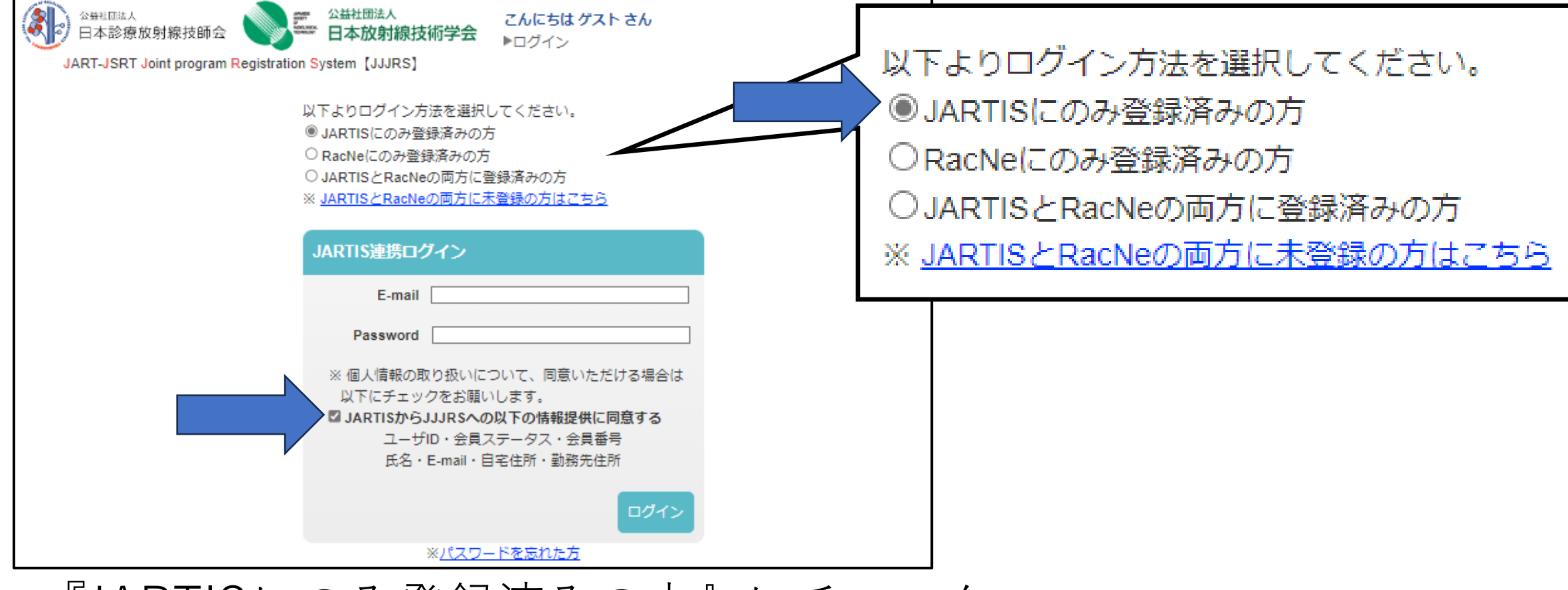

- 『JARTISにのみ登録済みの方』にチェック
- 会員情報を入力し、『JJJRSへの以下の情報提供に同意する』 にチェック後にログインしてください。

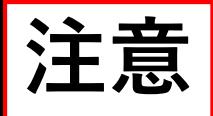

# **日本放射線技術学会の会員**

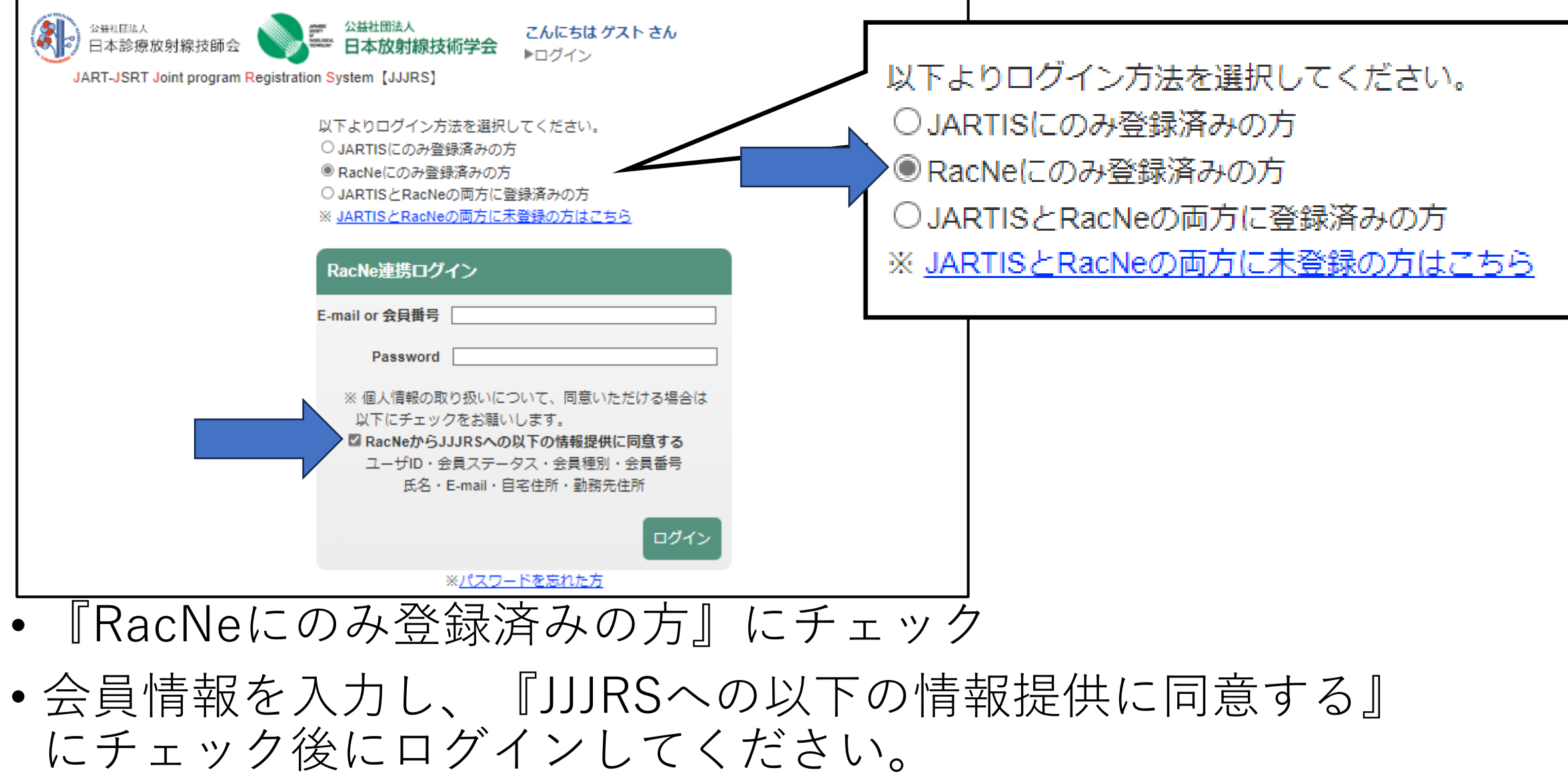

添付資料

• 再度、『申込画面へ』を選択してください。

公益社団法人<br>日本診療放射線技師会 第二 日本放射線技術学会

JART-JSRT Joint program Registration System [JJJRS] 大会詳細 ▶ 大会詳細 大会名称 第19回中四国放射線医療技術フォーラム(CSFRT2023) ▶ マイページ 開催地 山口県山口市 ▶ 大会選択 開催施設名 KDDI維新ホール 開催地施設所在地 山口県山口市小郡令和1丁目1-1 開催日時 2023年11月18日(土)~11月19日(日) 日程 2023/11/18 09:00 - 2023/11/19 12:00 募集人数 1000名 (現在の申込者数:3名) 第31回 公益社団法人 日本診療放射線技師会 中四国診療放射線技師学術大会 概要 第64回 公益社団法人 日本放射線技術学会 中国·四国支部学術大会 会員: 5,000円 参加書 学生会員:0円 非会員: 8,000円 2 申込期間 2023/07/01 00:00 - 2023/11/09 12:00 参加者の決定方法 先着順 大会事務局(山口大学医学部附属病院 放射線部内) TEL: 0836-22-2662 お問い合わせ先 e-mail: csfrt2023@yamaguchi-u.ac.jp お問い合わせはこちら 申込画面へ

こんにちはゲストさん

▶□グイン

#### 大会詳細 / 大会申込

#### 戻る

・個人情報は、個人情報保護に関する規程に基づき本学会の目的・事業遂行の範囲内に限って再利用することがありま す。予めご了承下さい。

・必要事項を入力して、入力内容をご確認いただき「確認画面へ」のボタンを押して下さい。 •文字化けの原因となりますので、特殊文字、ローマ数字、特殊記号は使用しないで下さい。例:① Ⅱ Ⅲ ㈱

#### ※は必須項目です

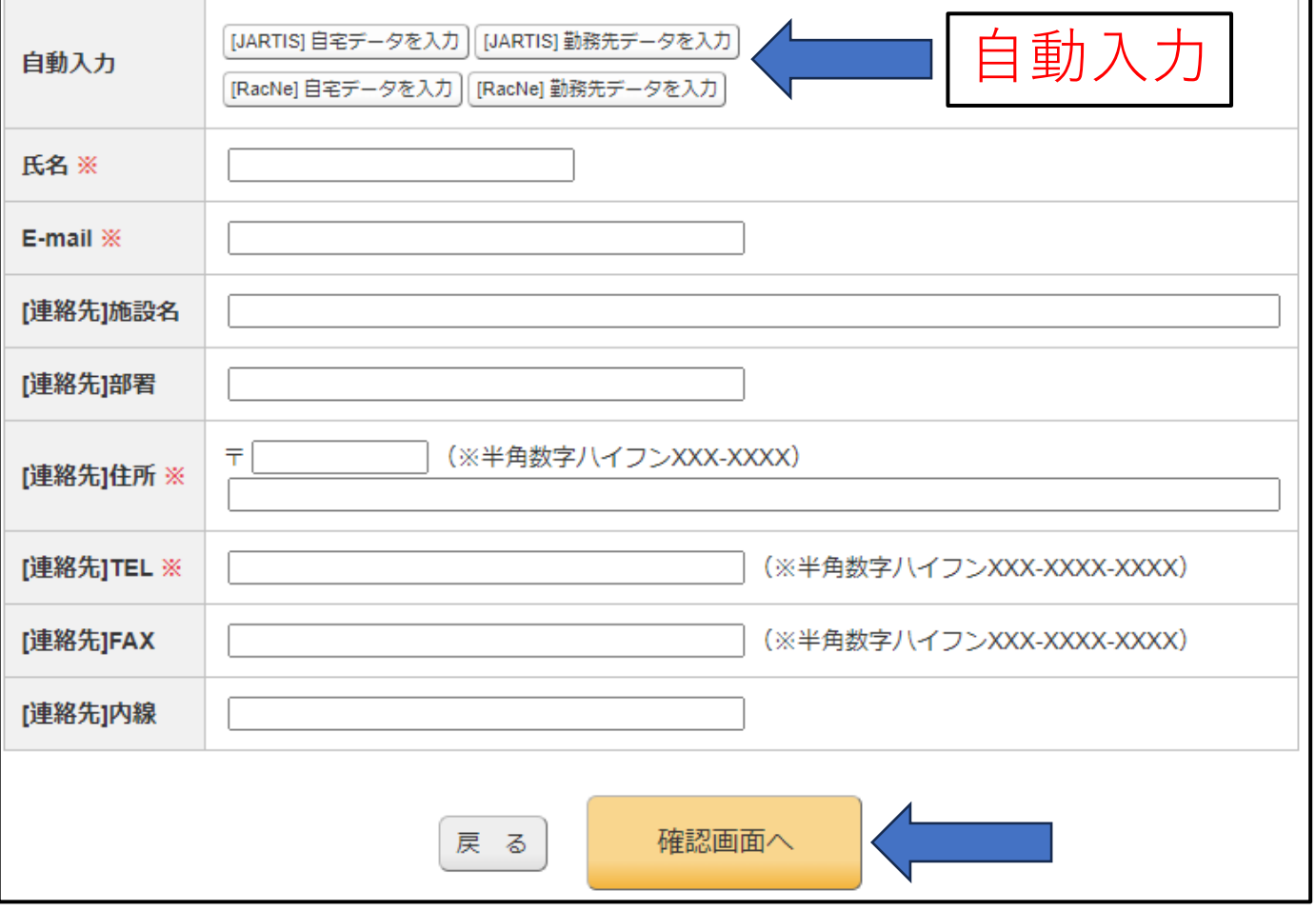

• 登録フォームに従い、 情報を入力してください。

- JARTIS、RacNeの情報 を使用する場合には、 自動入力を使用してくだ さい。(ゲストログイン では使用できません。)
- 情報入力後、 『確認画面へ』を選択し てください。

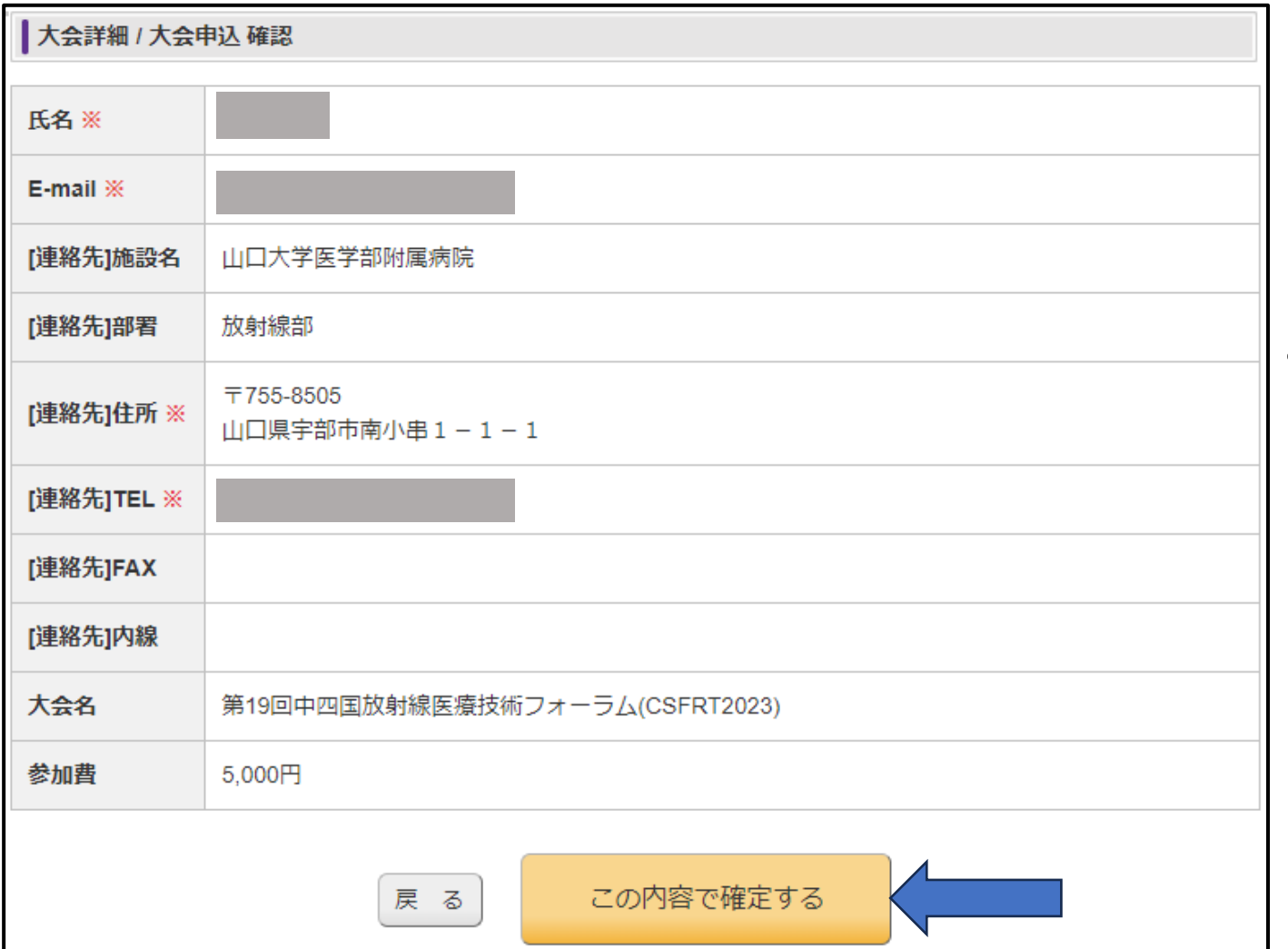

### • 入力された内容に間違い が無いようでしたら、 『この内容で確定する』 を選択してください。

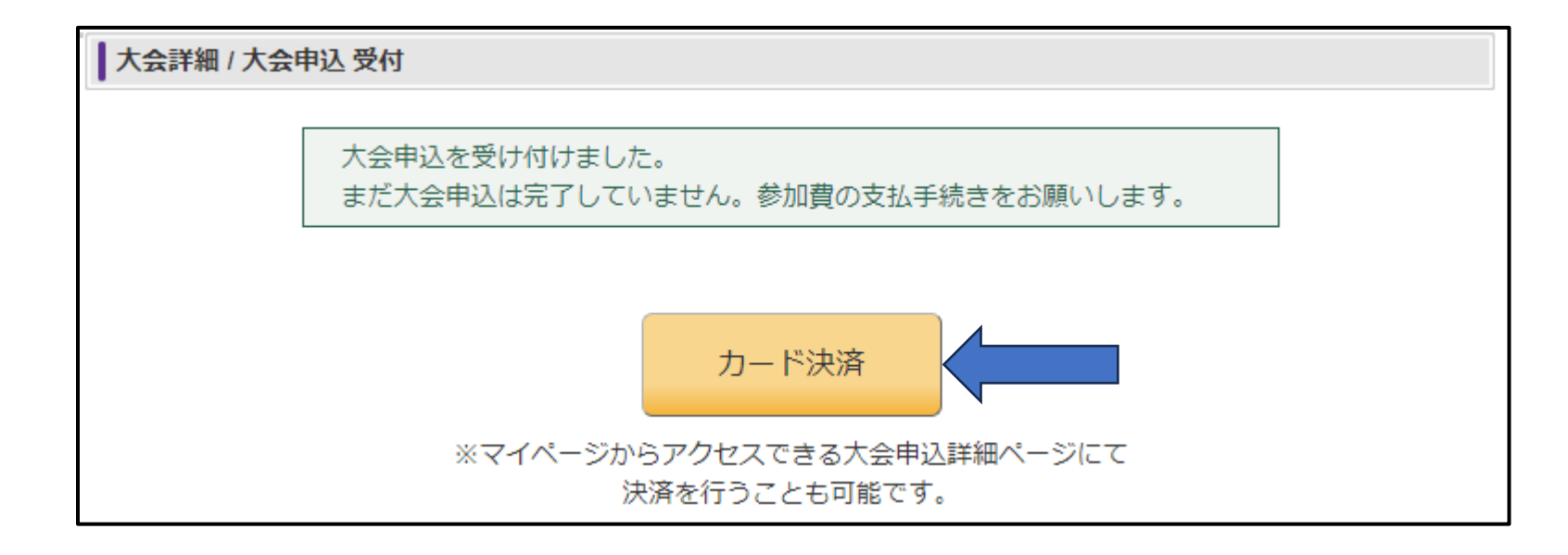

- 続けてカード決済に移行します。
- 『カード決済』を選択してください。

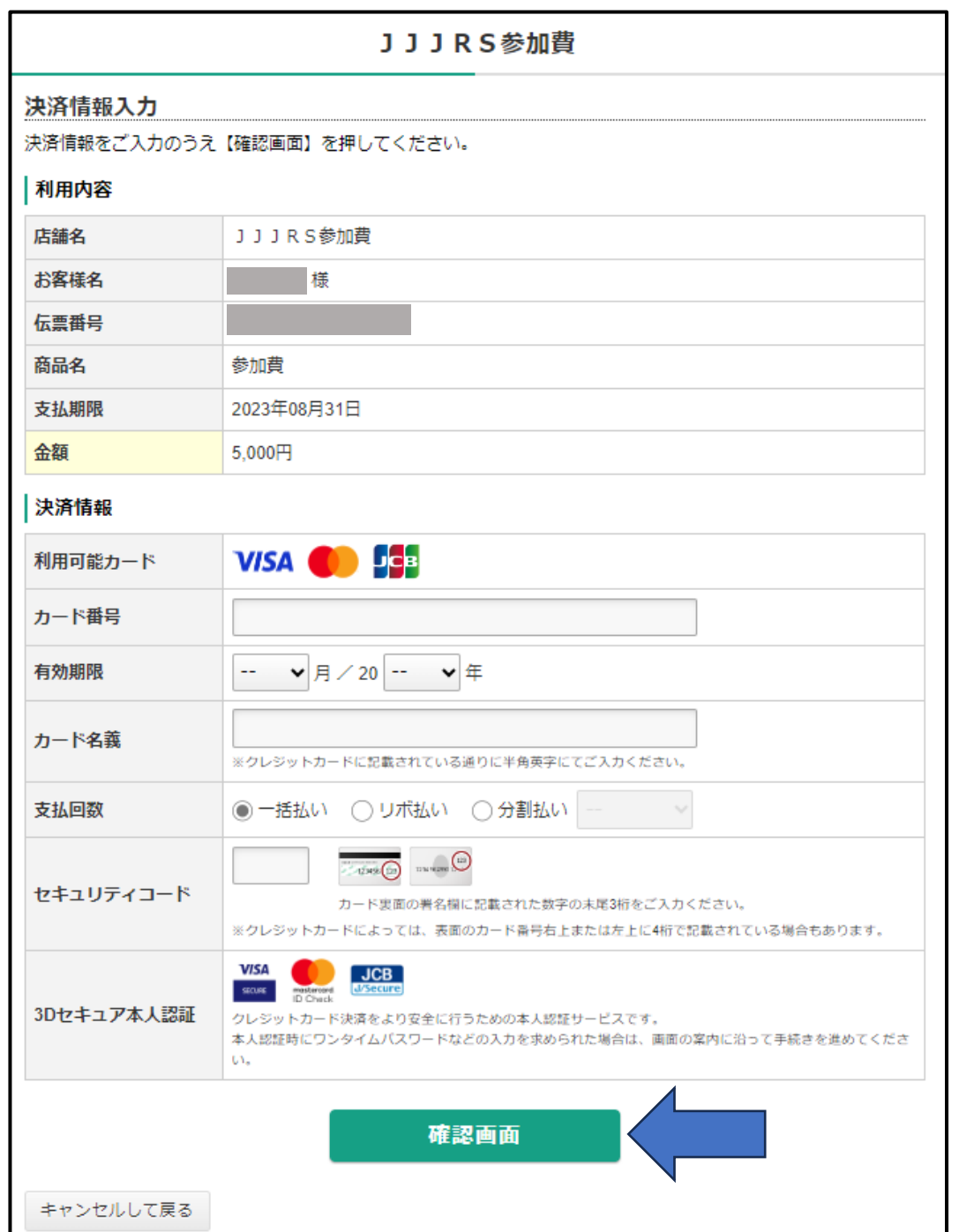

### • カード決済の情報を入力 してください。

### • 入力後、『確認画面』を 選択してください。

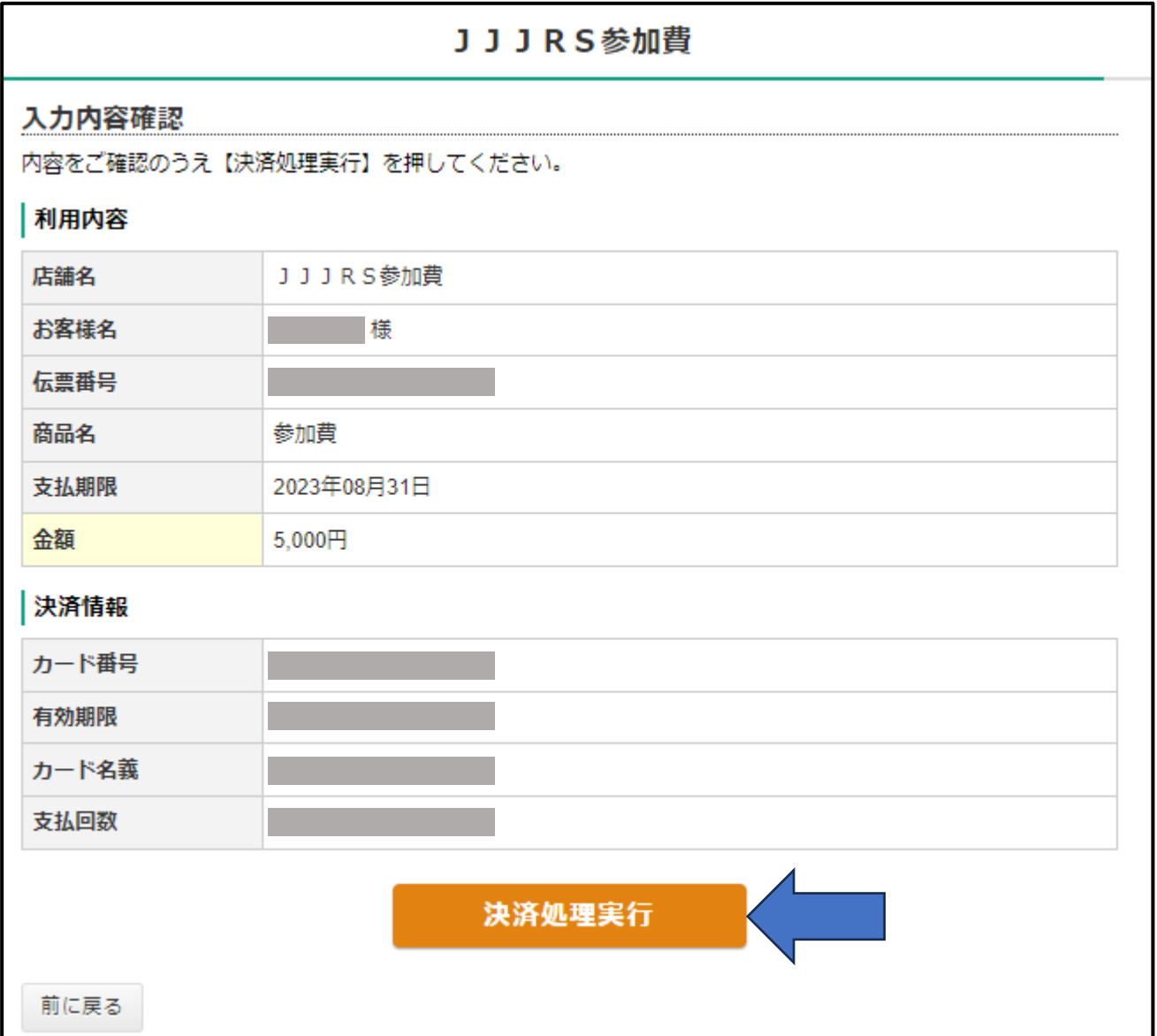

• 最終確認後に、 『決済処理実行』を選択 してください。

• 以上で参加登録は 終了です。

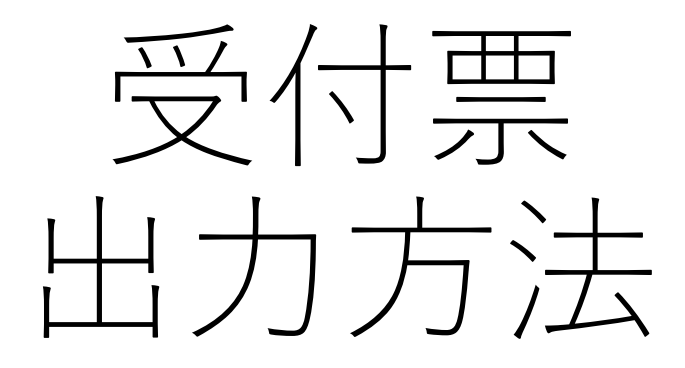

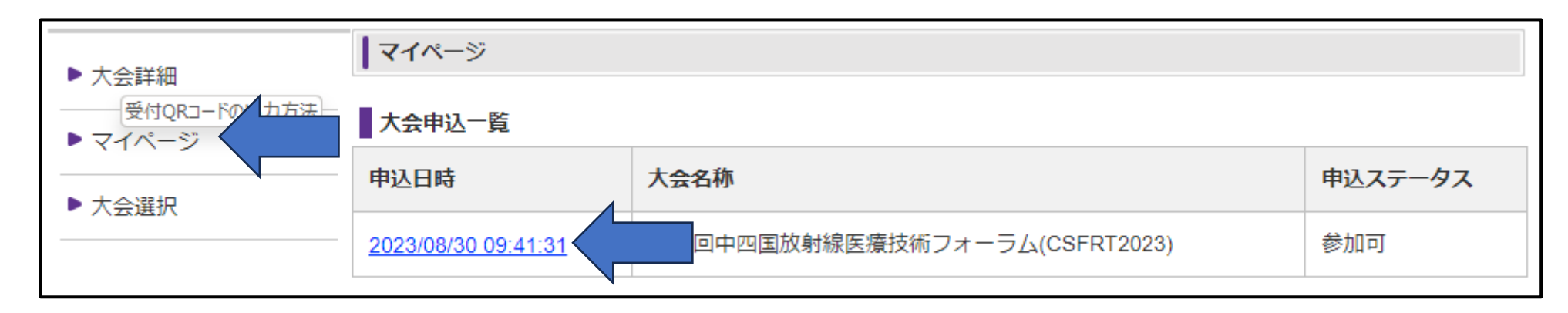

- 『マイページ』を選択してください。
- 該当する学会の『申込日時』を選択してください。

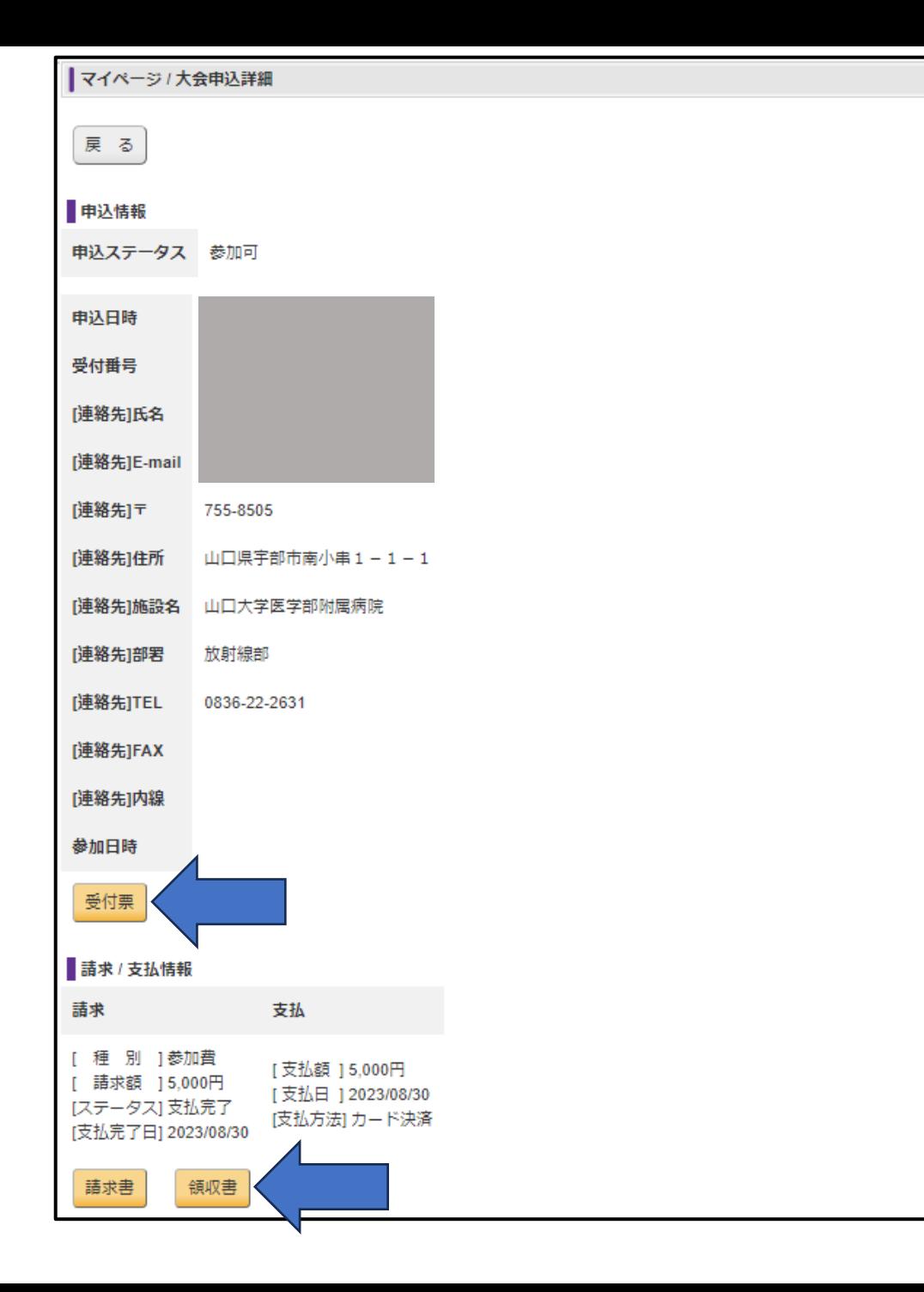

### 以下を印刷できます。

- 『受付票』
- QRコード付きの受付票 **現地受付で使用します。**
- 『請求書』
- 『領収書』